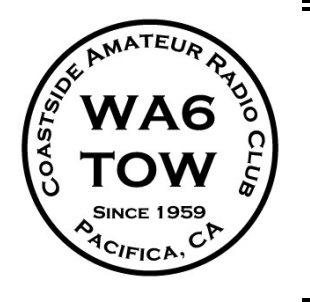

# THE COASTSIDE Communicator Vol. 44, No. 5 May 2012

### www.coastsidearc.org

### President's Column

Welcome to May. I would like to thank Dave-K6DMR for the stuff he does for the club. He publishes the newsletter, is the control operator for the repeater and picks up the loose ends as they come up. You can always count on Dave if the club needs a helping hand.

Thanks Dave! Thanks for the support you give the club when it needs it.

On an unrelated subject, there was a misprint on the calendar and the meeting is not on the  $14<sup>th</sup>$  but it is on the  $9<sup>th</sup>$  at the Linda Mar Firehouse. I hope to see you there.

73… Casey-N6TZE

### **APRIL MINUTES**

The April 11, 2012 meeting was called to order at 7:31 p.m. by our club president Casey Villyard-N6TZE at the Linda Mar Fire Station in Pacifica. Self-introduction by the members and guests followed.

Mary Ellen Scherer-AJ6J corrected the commencement time of the March 14 meeting minutes to 8:05 p.m. with an adjournment of 8:33 p.m. Bob Barbitta-W6LOG moved to approve the minutes as amended. The motion was seconded by Roy Brixen-KE6MNJ and unanimously passed by the membership present.

### Treasurer's Report

Frank Erbacher-N6FG read the report of the club's financials: \$1,376.50 in the General Fund; \$5,566.22 in the Repeater Fund; \$757.41 in the Digipeater Fund and \$6,039.61 in the EOC/Public Service Fund. These individual fund totals add up to a club total of \$13,739.74.

Frank-N6FG reported that he paid Dave Rinck-K6DMR \$39 for the Newsletter costs.

Frank informed the members that the ARRL application for club insurance is \$120 less expensive than last year's non-ARRL insurance policy. Frank then made a motion that CARC switch to the less expensive ARRL insurance at a cost of \$200 for the year. The motion was seconded by Mary Ellen Scherer-AJ6J and passed unanimously by the members present.

Frank-N6FG noted that expressed a concern about updating the way we handle the club money. Casey-N6TZE proposed that this issue could best be resolved as part of the Bylaws

Committee task, which should include language on the specifics as to how the Club handles its money.

#### **MEMBERSHIP**

Frank-N6FG reported that the total club membership stands at 74 members, 4 non-licensed, 76% ARRL members.

#### **COMMUNICATIONS**

Frank-N6FG stated that the following communications had been received: Santa Cruz SFARC March 12; San Francisco Ham Radio Club, March 2012; USB bank statement for March; and correspondence from the Fog Fest.

#### **COMMITTEE REPORTS**

**REPEATER** Operational

Dave Rinck-K6DMR, committee chair, reported that the repeater would be used on a sporadic basis on May 5 and 6 for a relay from 9 a.m. to noon.

Dave also reported that the repeater would be used on May 20 from 6 a.m. to 4 p.m. with sporadic use by the Red Cross during the Bay-To-Breakers Race with most of the activity expected in the afternoon.

Autopatch Operational.

**DIGIPEATER** Operational

APRS Operational.

Emergency Services No report.

Field Day No report

#### Fog Fest

Frank Erbacher-N6FG reported that the Fog Fest will take place in Pacifica on the last full weekend in September. He asked for a show of hands from those willing to volunteer for shifts during that weekend.

#### **NEWSLETTER**

Published

#### **WEBSITE**

Casey Villyard-N6TZE reported that the website has been moved to a new host site and is up and running, but that the new features still need to be programmed in by web master Scott Mercer-KI6SEJ. Casey also reported that because he was able to get a discounted rate for the new host site by paying \$150 for two years, though the Club had only authorized \$125 for one year, he went ahead and paid for the two-year deal with \$25 out of his own pocket. Mary Ellen Scherer-AJ6J moved that Casey be reimbursed for the extra \$25. The motion was seconded by Ross Burton-W1RAB and passed by the members present.

#### BYLAWS

Mary Ellen-AJ6J, committee chair, reported that she has gathered together the bylaws from the San Francisco Radio Club and the ARRL to use for comparison purposes in drafting CARC's new bylaws. She stated that while they have had only one meeting to date, that she expects the committee to be in a position to present proposed new bylaws at the September club meeting

#### UNFINISHED BUSINESS

Casey Villyard-N6TZE stated that Ross Burton-W1RAB will give a remote demo at the May CARC meeting that Field Day planning will take place during the June club meeting and briefly also at the May meeting, and that an APRS demo, though not yet confirmed, is anticipated to take place at the July meeting.

COMMUNICATIONS None

#### Old Business

None

#### New Business

None

#### Motion to Adjourn

Bob Barbitta-W6LOG moved for adjournment at 7:49 p.m. The motion was seconded by Ross Burton-W1RAB and passed unanimously.

### Present at the Meeting

The following Life Member has become a Silent Key: Roger Spindler-WA6AFT.

**Officers:** Casey Villyard-N6TZE, President; Ralph Bailey-K6DLZ, Vice-President; Mary Ellen Scherer-AJ6J, Secretary; Frank Erbacher-N6FG, Treasurer **Members:** Bob Barbitta-K6LOG, Ross Burton-W1RAB, Roy Brixen-KE6MNJ, Carmel Gallagher-KJ6ERS, Dave Lawrence-KF6TWW, Walt Long-KG6EDY, Bill Lillie-N6BCT, Lee McKusik-AG6CB, Roger Quayle-NZ6RQ, Dave Rinck-K6DMR, George Salet-KJ6TSX, Joshua Villyard-N6TZF

**Visitors:** Arnott Smith-KF2TM, Elle-K9DOG

Reported by Mary Ellen Scherer-AJ6J, Secretary

### News 4G Technology Presentation

Roger--NZ6RQ gave a wonderful presentation on cell phone 4G technology. He showed how different digital and analog techniques are applied to give high bandwidth performance in a very crowded spectrum. Great job Roger!

### CARC Field Day 2012- June 23 and 24th, 2012

CQ! CQ! We need Club Members and others to sign up for set up, take down and operating for this Yearly ARRL Nationwide and Canada event. The event idea is to contact as many Amateur Radio Stations as possible operating in US and Canadian territory. The event operation is for 24 hours continuously. Purpose is to stimulate interest in operating with Emergency Equipment and setups whether in homes, offices, hospitals, EOCs, etc. Well you get the idea. See http://www.arrl.org/field-day

#### COASTSIDE ARC FIELD DAY

Our club intends to operate at the Portola Discovery Site, GGNRA, Sweeney Ridge, which is a vehicle restricted area. Vehicle access is controlled by a locked gate. We receive its combination usually the day before this event. Our Club's Field Day operation usually consists of 2 HF Stations with a full sized 20 (and if we have enough help) 15 meter beam, up about 30 feet and probably a VHF/UHF FM station. We will scale operations up or down as needed according to the number of volunteers and set up help.

Overnight operators usually sleep in their cars parked nearby. Others go home rest and come up later to operated and /or take down. We try to schedule persons if we can. FIRST TIMERS are WELCOMED! All who attend must be either a club member or accompany a Club Member.

Even if you may only stay and assist for a short time, please do so. For setup there are a number of lesser skilled, less demanding efforts such as untangling ropes, coiling and uncoiling coax, and moving things that are needed for those doing the heavier efforts. ALL help is welcomed. Contact us if you can ahead of time. Or just show up which is the main thing. Come try your hand at operating with us in this ARRL Yearly "Field Day" Exercise.

**Location**: Portola Discovery Site, GGNRA, Sweeney Ridge

**Starts**: 8 AM - MEET AT GATE. June 23rd, Operating starts at 11 AM

**Ends**: 11 AM June 24<sup>th</sup>, Tear Down starts 9 AM. Operating Ends 11 AM. All equipment should be packed up to before 1 PM.

IF INTERESTED, please contact Field Day Chairman Frank-N6FG, 650 355-4355 (Also for Gate Combination FD Weekend- Friday until Sunday), Cell 650 464-3870, n6fg@arrl.net or David Rinck-K6DMR, 650 359-8997. k6dmr@arrl.net

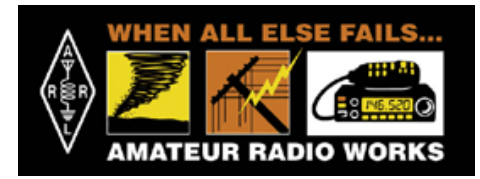

#### ARRL EXPO at the Dayton Hamvention Where the DX Comes to You!

As part of the ARRL EXPO -- part of the 2012 Dayton Hamvention<sup>®</sup> -- the ARRL is pleased to present a plethora of DX activities. Visitors to the ARRL EXPO will see a lot of activities relating to DX, including DXCC card checking and a chance to drop off QSL cards for the ARRL Outgoing QSL Bureau, as well as representatives from the International

Amateur Radio Union (IARU) and IARU Member-Societies. The Dayton Hamvention will take place May 18-20 at Hara Arena, located near Dayton, Ohio.

**Get Internationally Connected at the ARRL EXPO**  The Deutscher Amateur Radio Club (DARC), the Japan Amateur Radio League (JARL) and the Radio Society of Great Britain (RSGB) will be on hand within the ARRL EXPO. "The theme of the 2012 Hamvention is Internationally Connected," explained ARRL Marketing Manager Bob Inderbitzen, NQ1R. "What better way to get connected than meeting with fellow radio amateurs from around the world?" In addition, representatives from the International Amateur Radio Union (IARU) -- including IARU President Tim Ellam, VE6SH, IARU President Emeritus Larry Price, W4RA, IARU Vice President Ole Garpestad, LA2RR, and IARU Secretary Rod Stafford, W6ROD -- will also be on hand in the ARRL EXPO area to greet visitors.

#### **JARL Awards**

Representatives from JARL will be accepting applications for certain JARL awards (AJD, WAJA, JCC, ADXA, ADXA-Half and Fuji), as well as the IARU's Worked All Continent (WAC) and 5-Band WAC awards at the JARL table within the ARRL EXPO. Amateurs who qualify for these JARL and IARU awards will be issued the certificates right on the spot. JARL staff member Masa Ebisawa, JA1DM, will also be checking applications for other JARL awards; certificates for these awards will be mailed from JARL Headquarters after Hamvention.

Applicants for JARL awards do not need to have the QSL cards with them; a list showing the call signs of stations worked, date, band and mode (or other data required by each award) of the contacts is sufficient. Applicants will need to sign and attach a statement to the application, verifying that the QSL cards of the contacts listed are in their possession and that the items are correctly listed. Applicants may use a DXCC Record Sheet for their QSL card list. Ebisawa will be glad to answer questions about JARL activities, including reciprocal licensing procedures. Check the JARL website for more information about JARL awards, including award fees.

#### **IARU Region 3 Operating Award**

JARL will also be accepting applications for the IARU Region 3 Operating Award. JARL will forward these applications to the New Zealand Association of Radio Transmitters (NZART), which administers the award. NZART will then send applicants their award certificate with any endorsements after Hamvention.

To be eligible for the IARU Region 3 Operating Award, hams must present the completed application, listing at least seven contacts from entities in IARU Region 3 whose amateur societies are Member-Societies of the IARU. These countries

include Australia, Bangladesh, Brunei, China (PRC), Chinese Taipei (Taiwan), Fiji, French Polynesia, Hong Kong, India, Indonesia, Japan, Korea, Macau, Malaysia, New Caledonia, New Zealand, Pakistan, Papua New Guinea, Philippines, Pitcairn Island, Samoa, Singapore, Solomon Islands, Sri Lanka, Thailand, Tonga, Vanuatu and Vietnam. Applicants must also have at least one QSO with one of the following: the US Territories in the Pacific from Guam, Northern Marianas, American Samoa, Wake Island, Baker Howland Group, as represented by ARRL, or the Chago Archipelago (VQ9), as represented by RSGB. No QSL cards are necessary, but only contacts made after April 5, 1982 are eligible.

There are 34 available entities for the IARU Region 3 Award. Hams who present seven QSOs will be awarded the Basic Award. Hams who present 15 QSOs will be achieve the Silver Endorsement, while those who present 20 QSOs will receive the Gold Endorsement. The award fee is US \$4 or four IRCs.

#### **ARRL Card Checking and Outgoing QSL Bureau Services**

ARRL staff and DXCC volunteer card checkers will once again offer full DXCC card checking -- including deleted countries and cards for 160 meters -- and award application processing this year at the ARRL EXPO. They will also be able to check applications and QSLs for the Worked All States (WAS) and the VHF/UHF Century Club (VUCC) awards. Applications will be limited to 101 cards (more cards will be checked as time -- and volunteer card checkers -- becomes available). Use the new Online DXCC tool and save money on your application! Remember to bring a printout of your application, card list and your cards (in the order in which they are entered into the Online DXCC) with you to Dayton.

ARRL members will also be able to drop off their QSL cards to be sent through the ARRL Outgoing QSL Bureau. If you have QSLs that you would like to send through the ARRL Outgoing QSL Bureau (your QSLs going to foreign stations - no US-to-US QSLs, please), you can save the shipping cost to ARRL by bringing them to Dayton and the League will transport your cards to the Bureau in Newington.

In order to take advantage of this exciting benefit, all of the standard QSL Bureau rules must be followed: Cards must be sorted by DXCC country, they must go to countries where a bureau exists and you must be an ARRL member to use the Outgoing QSL Bureau. Hams utilizing this service do not need to box the cards, but they should be wrapped with rubber bands; ARRL will weigh the cards on-site in the ARRL EXPO area.

The rates are \$6 for the first .5 pounds of cards or portion thereof. Keep in mind that approximately 75 cards weigh .5 pounds. The rates increase to \$12 for one pound, and then \$6 for each additional half-pound. For example, a package containing 1.5 pounds of cards should include the fee of \$18. A package of only 10 cards or fewer costs just \$2 and 11-20 cards are \$3. Members can pay for this service via check, cash or credit card.

**The ARRL EXPO** -- located in the Ballarena Hall (near the 400-numbered booths) of the large Hara Arena -- will include more than 20 exhibits staffed by ARRL program representatives.

#### Apply to Host a Real-Time Conversation with ISS Crewmembers

NASA is now accepting proposals from US schools, museums, science centers and community youth organizations to host an Amateur Radio on the International

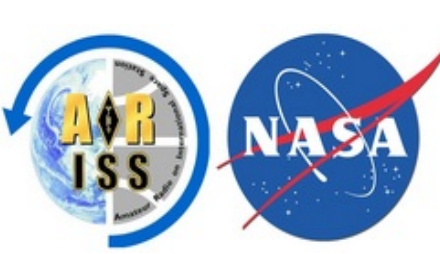

Space Station (ARISS) contact between November 1, 2012 and May 1, 2013. To maximize these radio contact opportunities, NASA is looking for organizations that will draw large numbers of participants and integrate the contact into a well-developed education plan. Proposals are due July 2, 2012.

Using Amateur Radio, students can ask astronauts questions about life in space and other space-related topics. Students fully engage in the ARISS contact by helping set up an Amateur Radio ground station at the school and then using that station to talk directly with a crew member on the International Space Station for approximately 10 minutes. ARISS has a network of mentors to help organizations obtain the technology required to host this exciting opportunity for your students.

Interested parties should contact NASA's Teaching From Space office via e-mail JSC-TFS-ARISS@mail.nasa.go to obtain complete information, the proposal/application form

#### Register Your ARRL Field Day Site on the Field Day Locator

First introduced in 2008, the ARRL's Field Day Station

Locator Service has proved a popular addition to the Field Day toolbox. This service -- an interactive map that helps amateurs or those interested in Amateur Radio find a Field Day site near them -- is free to clubs or

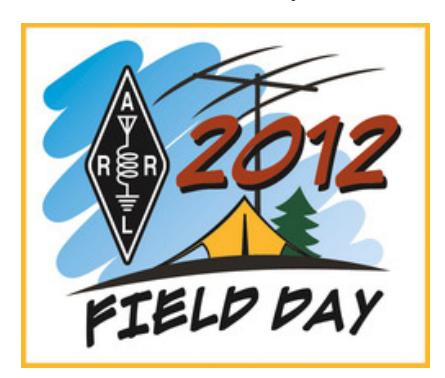

individuals who will be operating public Field Day stations. Stations can also be listed by state or province. So far, hams in 49 states, Puerto Rico and eight Canadian provinces, as well as a station located just outside Bogotá, Colombia, have listed Field Day sites on the Field Day Locator. If your group would like to be a part of the Station Locator Service, it's easy to get started -- just go to the Field Day Station Locator website http://www.arrl.org/field-day-locator and follow the instructions. ARRL Field Day is the most popular on-the-air operating event in Amateur Radio. On June 23-24, join tens of thousands of radio amateurs as they gather for a public demonstration of the Amateur Service.

### Solar Update

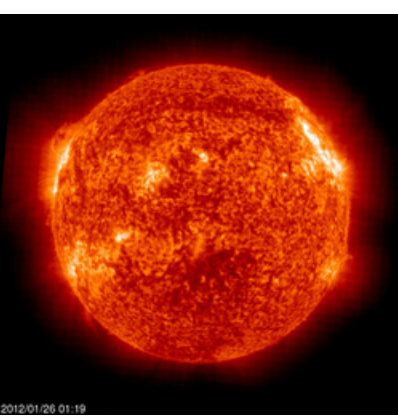

#### The K7RA Solar Update

Tad "When the Sun gives way to April showers" Cook, K7RA, reports: Solar activity revived over the past week, with a big increase in sunspot numbers. On Friday, April 20, the daily sunspot number reached 162; four days later on April 24, the number reached 169. This level of activity has not been seen since last fall, when the daily sunspot number reached 173 on September 16, 184 on October 21 and 208 on November 9. The average daily sunspot numbers more than doubled over the previous week's average, rising 73 points to 144.7, while the average daily solar flux was 133.9, an increase of nearly 29 points. Associated with all this was a rise in geomagnetic activity, peaking with a planetary A index of 35 on Tuesday, April 24. The geomagnetic activity increase was due to several solar flares launched from new sunspots. The latest forecast shows the solar flux at 125 on April 26, 120 on April 27-29, 115 on April 30, 110 on May 1-2, 105 on May 3-4, 110 on May 5-6, 115 on May 7-8, 120 on May 9, 130 on May 10-12, 135 on May 13, 140 on May 14-17, and down to 135 on May 18-21. Predictions for the planetary A index are 25, 15, 6, 5, 5, 8 and 6 on April 26-May 2, 5 on May 3-7, rising to 8, 12, 15 and 10 on May 8-11, and back down to 5 on May 12-19. Look for more on the ARRL website on Friday, April 27. For more information concerning radio propagation, visit the ARRL Technical Information Service Propagation page. This week's "Tad Cookism" is brought to you by Al Jolson's *April Showers*.

### Amateur Radio History The Wayback Machine by Bill Continelli - W2XOY

◄►

In our last installment, we took a look at the new "dual Ladder" licensing system proposed by the FCC late in 1974. In effect, there would be 2 parallel series of Amateur Radio Licenses, with 29 Mhz as the Line of Demarcation. Series A covered the frequencies below 29 Mhz, and included the Novice, General, Advanced and Extra Classes. The Conditional Class would be abolished, Extra and Advanced Classes received a power increase, the Advanced License would get access to the Extra phone bands, and Generals would lose power, frequencies, certain modes of operation, and the ability to be a Trustee of a Club station or a Repeater. Series B covered the frequencies above 29 Mhz, and included

#### WAYBACK MACHINE CONT.

2 new license classes--the "Communicator", which would be FM only above 144 Mhz, and the "Experimenter", which would offer all Amateur privileges above 29 Mhz. Like Generals, Technicians would lose big. In fact, those who took their exam by mail (over 90%) would NOT be allowed to renew.

Reaction to the proposal was strong, but somewhat puzzling. Instead of a vehement output of negative comments from the 180,000 General, Conditional, and Technician Class Amateurs, (who stood to lose substantial privileges, and, in many cases, their very licenses), instead, comments concentrated on the "no code" Communicator Class. Amateurs were overwhelmingly against it. In fact, the Communicator License received the same amount of contempt and disdain that the "Hobby Class" proposal had received a few years back. However, while amateurs were debating the FCC Restructuring proposal on the air, and in letters to QST, the ARRL was unusually quiet. Why weren't they coming out with a position?

The answer, in a word, was "Incentive"--as in Incentive Licensing. The ARRL had learned its lesson back in the '60's, when it had submitted its proposal for restrictive phone bands. Now, before any response was made, the ARRL wanted to know exactly what the members wanted.

Thus, the League sent out a comprehensive survey to all 100,000 members. Fifty six percent, or 56,000 (myself included) returned the questionnaires. The ARRL tabulated the results, printed them in a multi page report in QST, and then, in the Summer of 1975, submitted their own proposal to the FCC.

The ARRL's plan kept the basic amateur structure that was in existence--but with a few changes. The League suggested a "Basic Amateur" License, which would provide limited VHF operating privileges. The "Basic Amateur" would not actually have to pass a code exam, but would have to be familiar with cw characters. The trick here, of course, is that once someone has memorized the letters, numbers and basic punctuation marks, they are at 5 wpm already. So, this wasn't really a "no code" license, but it did eliminate formal cw testing.

As for Technicians, the League once again asked that they no longer be burdened with the "experimenter" designation, that they receive Novice HF subbands, and that they receive full VHF privileges. Generals would see their code requirement drop to 10 wpm, while the Advanced Class would be bumped up to 15 wpm. No major changes were proposed for the Extra Class.

Unlike the '60's, when the ARRL was blasted for shoving Incentive Licensing at the members, this proposal was met with overall approval and appreciation from amateurs.

In the end, although the FCC dropped the "dual ladder" idea, they did incorporate many of the ARRL's ideas into future rule changes. Technicians were mainstreamed into the amateur license structure, Novices received expanded privileges, to eventually include hf & vhf phone, and the FCC, after years of restrictive proposals, finally chose the path of gradual deregulation.

But the "dual ladder" story was not the only event of 1975. When amateurs weren't arguing over the evils of the "Communicator" Class, they were blasting the idea of Class E

CB. What was it? In summary, the Electronic Industry Association, or EIA, proposed taking away up to 2 Mhz of our 220 band, and turning it over to a new CB service. With 25 khz spacing between channels, the new EIA Class E CB could have as many as 80 channels. The EIA claimed that the 23 channel CB Band at 27 Mhz was impossibly crowded, and worthless for local communication among legitimate users. Remember, this was at the time of the gas crisis and the "CB Boom". The EIA argued that a skip free area was needed for CB, and that the 220 band was underutilized by hams. The EIA's proposals, in fact were quite stringent and, had it not been for their unfortunate choice of frequencies, they may have received the support of the ARRL.

But, the EIA was trying to mix matter and anti-matter--in this case, amateur frequencies and CB. This had happened once before, in 1958, when Class D CB was created out of "our" 11 meter band. "Never Again" was the cry from hams. The explosion of protest from the amateur community was palatable. Amateurs pointed out that CB wouldn't be such a mess if everyone obeyed the Part 95 rules, and the FCC took some enforcement action. The ARRL stated that CB'ers themselves were opposed to 220 Mhz CB--which was only partly true. The only CB operators surveyed were those who read hobby type magazines, such as S-9. They were opposed to anything that would take them away from the skip and dx zone into a tightly regulated land of local communications. Lost in the emotional shuffle was the logical point that CB did not belong in the HF spectrum.

In the end, with the strong opposition of the ARRL, and the indifferent support of cb'ers who really wanted to stay on HF, the FCC dropped the idea. Instead, in late 1976, the FCC expanded the CB band from 23 to 40 channels, and prohibited the sale of the older 23 channel units. This created a mini bonanza for hams, who snapped up the "obsolete" 23 channel units at fire sale prices, and converted them to 10 meters.

As a postscript, amateurs did lose 2 mhz of our 220 band in the early 90's. These frequencies are now in a no man's land, unused. Which is better--to lose 2 Mhz to a service that hams and their families could use productively, or to lose it to something that is inaccessible--and doesn't even exist yet? In our next installment, we will look at the war protest movement in 1970, and how it affected amateur radio. I hope you will join me.

*Re-printed with permission. Wayback Machine #20 Copyright 1996, 2001 by William Continelli, W2XOY All rights reserved. These columns were originally written for the Schenectady Museum Amateur Radio Club.*

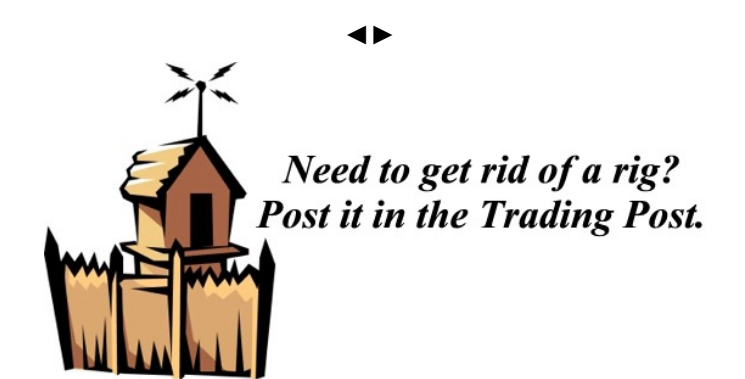

### 6 The Coastside Communicator

### CARC Puzzler

The Golden Days of Radio

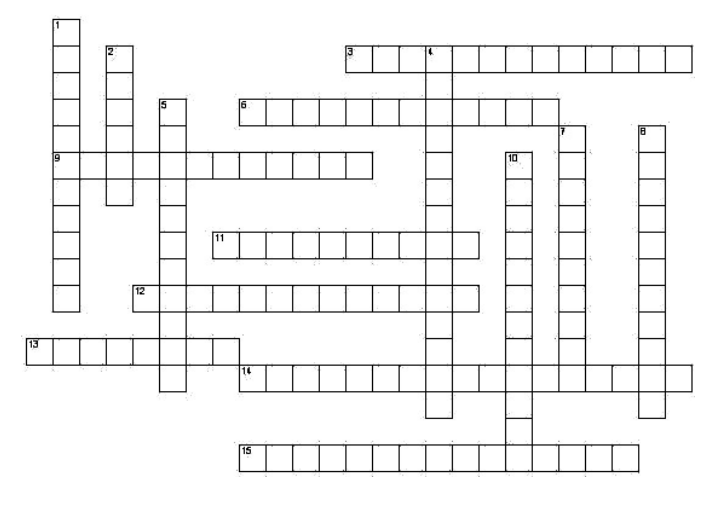

3. Friend to those who have no friends

6. "The Six Shooter" star 2. The "Fire Chief" 9. Famous "Death Valley Days" star

11. Marshall of Dodge City Kansas

12. Eve Arden's Radio Show

- 13. Dragnet star 8. Britt Reed's alter ego
- 14. Palladin's note to client 10. Man with the action

15. Burns & Allen closing line

**Across Down** 

1. Famous for his closet

 4. What evil lurks in the hearts of men?

 5. Detective show sponsored by Bromo Seltzer

 7. "Frontier Gentleman" star

packed expense account

### NAME THAT RIG!

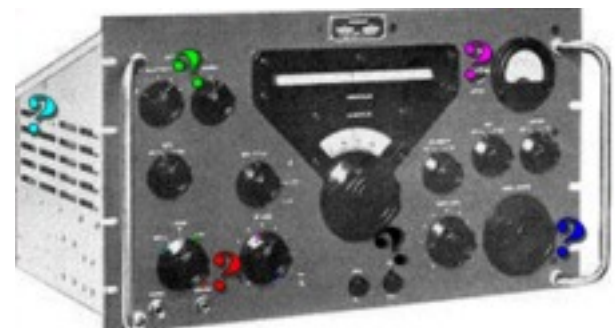

 *Each month I'll try to post a different radio for you to name. Best of Luck! Winners get "Bragging Rights" April rig: Collins 75A-1* 

# Coming Events

**CERT Training – North County Fire Authority**  See http://www.northcountyfire.org for more info.

#### **CERT Training – San Mateo County**

See http://www.smcready.org/Community/Training.html for more info.

**QCWA Lunch at Harry's Hofbrau - 3<sup>rd</sup> Wednesday of** every month, 1909 El Camino Real in Redwood City, CA. No host. 11:00AM to 1:00PM (approx).

**ASVRO Silicon Valley Electronics Flea Market** – 2nd Saturday of each month from March through October. De Anza College in Cupertino, CA. 7AM to noon Web Page: http://www.electronicsfleamarket.com/ Talk-In: W6ASH 145.27- (100Hz PL) N6NFI 145.23- (100Hz PL)

#### License Exams

**AERO-Auxiliary Emergency Radio Organization**  Contact: Dave Gomberg Phone: (415) 731-7793 Email: dave1@wcf.com Web Page: http://www.wcf.com/aero/exams/ When: Sun. July  $8<sup>th</sup>$ , 2012 Location: Jewish Community Center 3200 California Street at Presidio Avenue San Francisco CA

#### **Bay Area Educational Amateur Radio Society**

Offering a one day study session for Technician or General theory, followed by testing. Fee: \$30.00 When: Sat. June  $2<sup>nd</sup>$ , 2012 Where: Oracle Conference Center 350 Oracle Parkway Redwood City, CA 94065 Registration required, class size is limited. Web Page: http://www.baears.com/ for info and registration. Questions: Ross Peterson (650) 349-5349 or wb6zbu@arrl.net

#### **Silicon Valley Volunteer Examiner Group**

First and third Saturdays of each month, 8AM-11:00AM. Saratoga Fire Station 14380 Saratoga Ave, Saratoga, CA Fee: \$15

Walk-ins only, No pre-registration E-mail: (preferred): mojoteri@attbi.com Phone: (408) 507-4698 (Morris Jones, AD6ZH) Web Page: http://pdarrl.org/vec/vecscv/index.html

#### **Sunnyvale VEC Exam Sessions**

Fee: \$15 Cash Walk-ins only, No pre-registration Cut-off-time, 30 min. after starting time. Exam: changes, directions, call (408) 255-9000 24/hr E-mail: wb6imx@worldnet.att.net

Web Page: http://www.amateur-radio.org

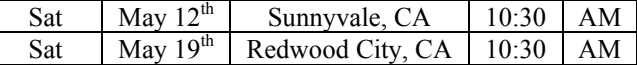

## The Coastside Communicator 7

#### **Online Practice Exams**

Within the practice tests, online study resources, (Wikipedia, NASA, ARRL, etc.), are provided for many of the questions. The list of resources available for each question is constantly growing because users can add their own favorite links to the study materials. Users can also track their test scores over time and see which sub-elements are giving them the most trouble. Practice Tests:http://copaseticflow.blogspot.com/

### **CARC MEETING/EVENT SCHEDULE**

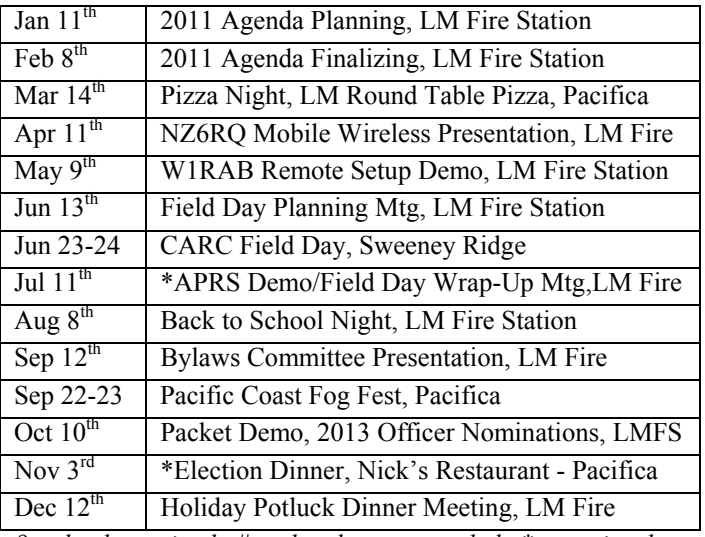

*? to be determined # updated ---- canceled \* tentative date* 

◄►

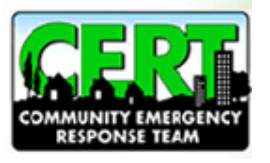

**www.smcready.org**

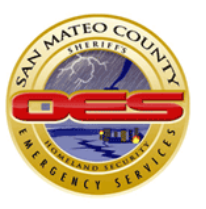

#### **In Memoriam**

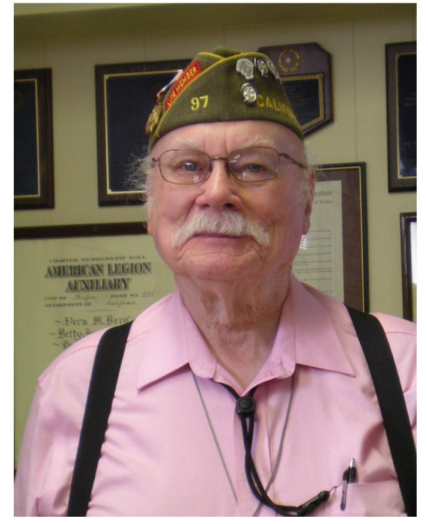

**Roger G. Spindler-WA6AFT/SK** 

### The Coastside Amateur Radio Club

The Coastside Amateur Radio Club (CARC) is affiliated with ARRL, and meets the second Wednesday of each month at 19:30 hrs. in the Linda Mar Fire Station Community Room, on Linda Mar Blvd. in Pacifica. Visitors are welcome.

The CARC has been organized since 1959, serving Bay Area amateurs, and providing emergency communications services to the City of Pacifica. Membership dues are \$20.00 per year for the administration of the Club and the publication of the Communicator.

CARC supports two repeaters, WA6TOW/R (VHF and UHF); a Packet Digipeater, WA6TOW-1; and an APRS Digipeater, WA6TOW-2. Users of the machines provide repeater support and maintenance strictly through donations.

#### **VHF: 146.925 MHz –offset 600 KHz PL 114.8 UHF: 441.075 MHz +offset 5 MHz PL 114.8**

**PL Tone: 114.8 Hz** is used on both repeaters, as needed, for noise suppression.

#### **Packet Digipeater: 145.050 MHz, Packet Node: PAC APRS Digipeater: 144.390 MHz.**

#### **CARC/Pacifica OES VHF Simplex: 146.535 MHz**

**PL Tone: 114.8 Hz** is used, as needed, for noise suppression

#### **VHF Net**

The club sponsors a VHF net each Wednesday, with the exception of meeting nights, at 21:00 hrs. for membership check-ins, notices, and QST's. Note: The WA6AFT repeater on 440.725 MHz may be used as an alternate if the WA6TOW repeater is down.

#### **HF Net**

The club sponsors a HF rag chew net on 3.852 MHz, or the first clear frequency up/dn, on Saturday at 09:00 hrs. with an alternate frequency of 7.228 MHz.

#### ◄►

The Coastside Communicator is a monthly publication of the CARC. All articles contained herein are the opinions of the authors and not necessarily those of the club members or editor.

Permission is granted to reproduce any material of this publication; provided credit is given to the author, the Coastside Communicator, and one copy of the reproduced article is sent to the club.

**CARC, P.O. Box 1106, Pacifica, CA 94044** 

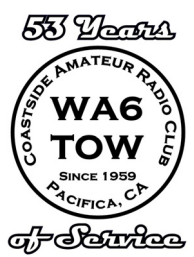

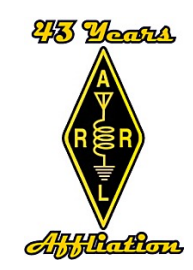

#### **COASTSIDE NETS**

**Monday**

07:30 PM on WA6TOW 146.925 MHZ, PL 114.8 San Bruno ARC Net

**Tuesday**  7:30 PM on WA6TOW 146.925 MHZ, PL 114.8 Daly City ARES Net

8:00 PM on WA6TOW 146.925 MHZ, PL 114.8 and KC6ULT 146.865 MHz, PL 114.8 simultaneously, but not linked. San Mateo County ACS Net

#### **Wednesday**

9:00 PM on WA6TOW 146.925 MHz, PL 114.8 Coastside Amateur Radio Club Wednesday Night Check-in.

#### **Saturday**

9:00 AM on 3.852 MHz, or the first clear frequency up/dn. (alt freq of 7.228 MHz.) Coastside Saturday Morning Group.

10:00 AM on WA6TOW 146.925 MHZ, PL 114.8 QCWA Ch. 11 NoCal. Net

#### **Sunday**

7:00-7:30 AM on WA6TOW 146.925 MHz, PL 114.8 Knights of the Megahertz Net

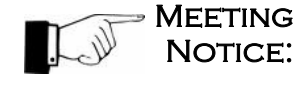

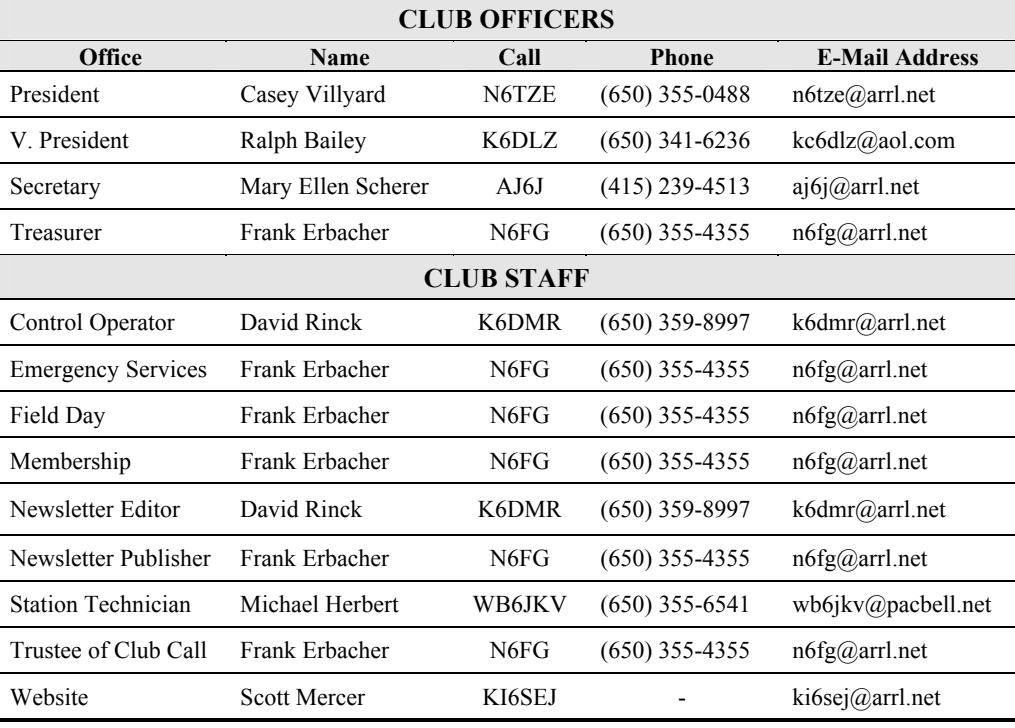

May 9th 2012 Linda Mar Fire Station PACIFICA, CA

W1RAB **REMOTE STATION PRESENTATION** 7:30 PM

#### COASTSIDE COMMUNICATOR DAVID RINCK, EDITOR P.O. BOX 1106 PACIFICA, CA 94044

FIRST CLASS

TO:

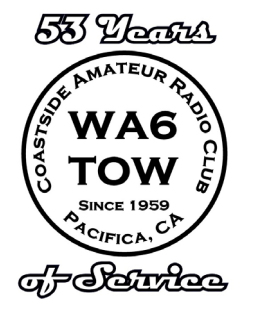